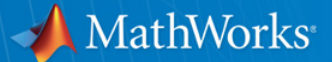

# **MathWorks: A Case Study in NAS**

**Ira Cooper Senior Systems Software Engineer Samba Team** 

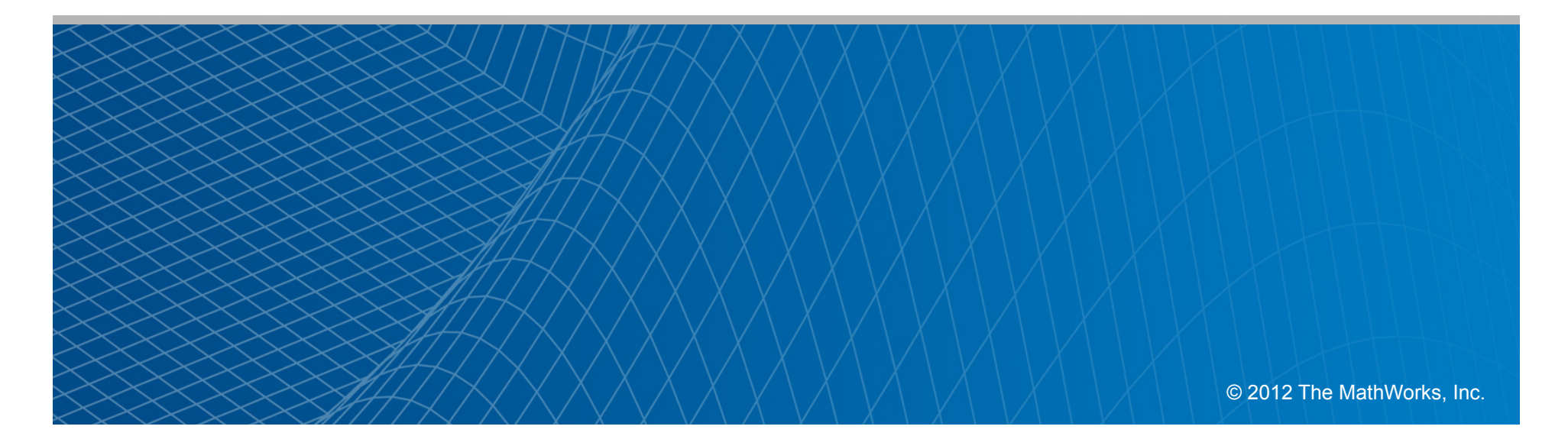

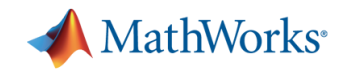

#### **Who is MathWorks?**

- MathWorks develops MATLAB™ and Simulink™.
	- Including 80-90 Toolboxes!
- We are a company of  $\sim$ 2500 people ( $\sim$ 1000 developers) across many sites:
	- United States HQ
	- France
	- Germany
	- Japan
	- India

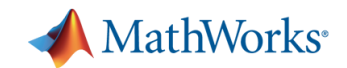

## **Who is MathWorks? 2**

- MATLAB™ and Simulink have Toolboxes in:
	- Model Based Simulation, Design & Verification
	- Finance
	- Statistics
	- Embedded Code Generation
	- Symbolic Mathematics
	- Biology
	- Automotive Engineering
	- Aeronautical Engineering
	- And many more areas.

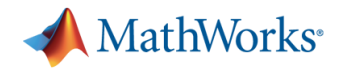

## **What makes us an interesting site?**

- HPC Scale, but not typical HPC Style
	- Heterogeneous not Homogenous NFS, SMB, SMB2.
		- § Windows 7 32/64 Bit, Windows XP 32/64 Bit, Linux, OSX.
	- Small file I/O heavily metadata driven, instead of large block file I/O.
	- Build times for a sterile build can be 24hrs+.
	- Thousands of linear hours of tests that need to be run.
	- Thousands of cores of compute power and growing constantly.
	- Enterprise environment to integrate into.
	- Huge amounts of automation.
	- Heavily cross protocol.

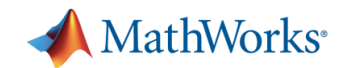

## **Additional Challenges**

- Third party products.
	- We act as a major integration point.
- Performance + Monitoring
	- Our speed is critical to the company's success.
	- Performance that can't be quantified is not useful.
- High quality and performance requirements.
	- A 1 in 1000 fault will be seen several times a week in our environment, potentially.

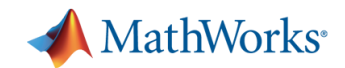

### **Major Design Factors**

- High Reliability:
	- Must be able to support our 24hr+ builds.
- § Performance:
	- Over 100k+ mixed ops per fileserver is a start.
- Cost:
	- F1 car, for the cost of a Scooter.
	- We can't have our storage costs "out of control".

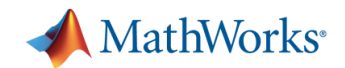

#### **Other Design Factors**

- Introspection
	- The ability to work with the server to determine where a given issue is.
- Bug Fixing / Verification
	- 90% of the problem is usually finding the bug.
	- Alas the other 90% is convincing a vendor to fix it.
		- On their schedule
			- With their priorities

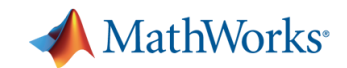

• High Availability

– Do we really need HA running a batch system?

- "Deal with the Devil"
	- Each server will go down one day a year, and we can't say which.
	- But the system will go twice as fast and cost much less.
	- For a batch system, this is a can be a good tradeoff!
		- § If your users buy in.

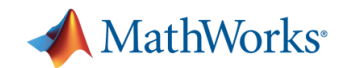

- Simplicity
	- This allowed us to go from proof of concept to production in 6-8 months.
- Timely support is critical
	- Support can be provided in house.
	- We know and understand the priority of our own issues better than any vendor can.

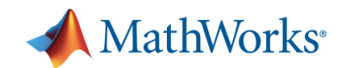

- Open Source!
	- Introspection via reading the code is hard to beat.
	- The ability to directly collaborate with our "upstream vendors" at a code level really simplifies things.
- § ZFS
	- RAID RaidZ, RaidZ2, Mirror
	- Snapshots
	- SSD Read Cache
		- Not really tiering, but close enough
	- SSD Write Cache
		- § Required due to the heavy NFS traffic. Synchronous write performance matches our SSDs, max IOPS

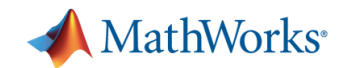

- § OpenSolaris/Illumos.
	- Very reliable.
	- dtrace and other analytical tools have proven very valuable over time
	- The best Open Source platform for ZFS.

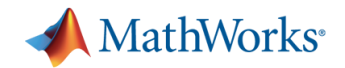

## **Design Decisions 5: Why Samba?**

- § We couldn't use Solaris Kernel CIFS when we started. – Also no SMB2.
- Likewise seemed to be missing notify, which is a key feature for us.
- Samba has a very "mature" codebase.
- Samba has a very strong community.
	- This leads to more features and bug fixes!

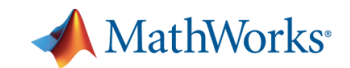

#### **Starting Hardware**

- § NexentaCore + Samba 3.6-GIT
- § SuperMicro Servers
- § We started at:
	- 72GB RAM
	- 24 Core Westmere
	- 3 L2ARC SSDs
	- 2 ZIL SSDs
	- 19 10k drives
	- All in 2U

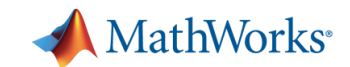

#### **Hardware Today**

- § Current specs:
	- 192GB RAM
	- 24 SSDs
	- 24 Core Westmere
- § We are also building HA servers.
	- Head nodes have:
		- § 192GB RAM
		- § 24 Core Westmere
		- § 6 SSDs
	- Trays:
		- $-2$  ZIL
		- § 22 SAS 7200 RPM SAS drives

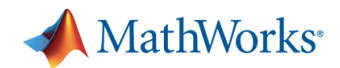

#### **Results – Pre-production Qualification**

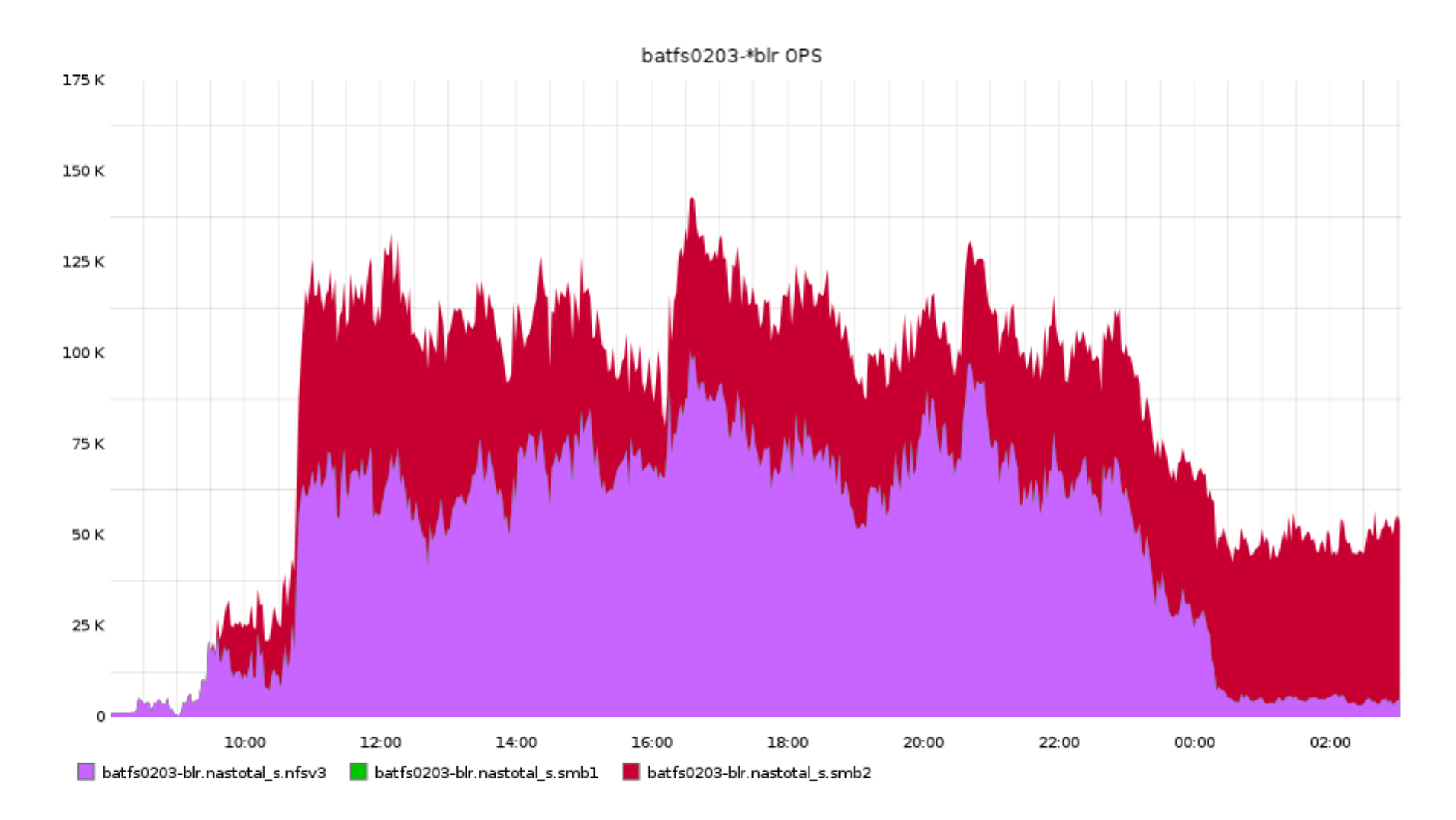

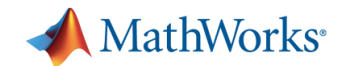

## **Production: Overall Server OPS April 27-28, 2012**

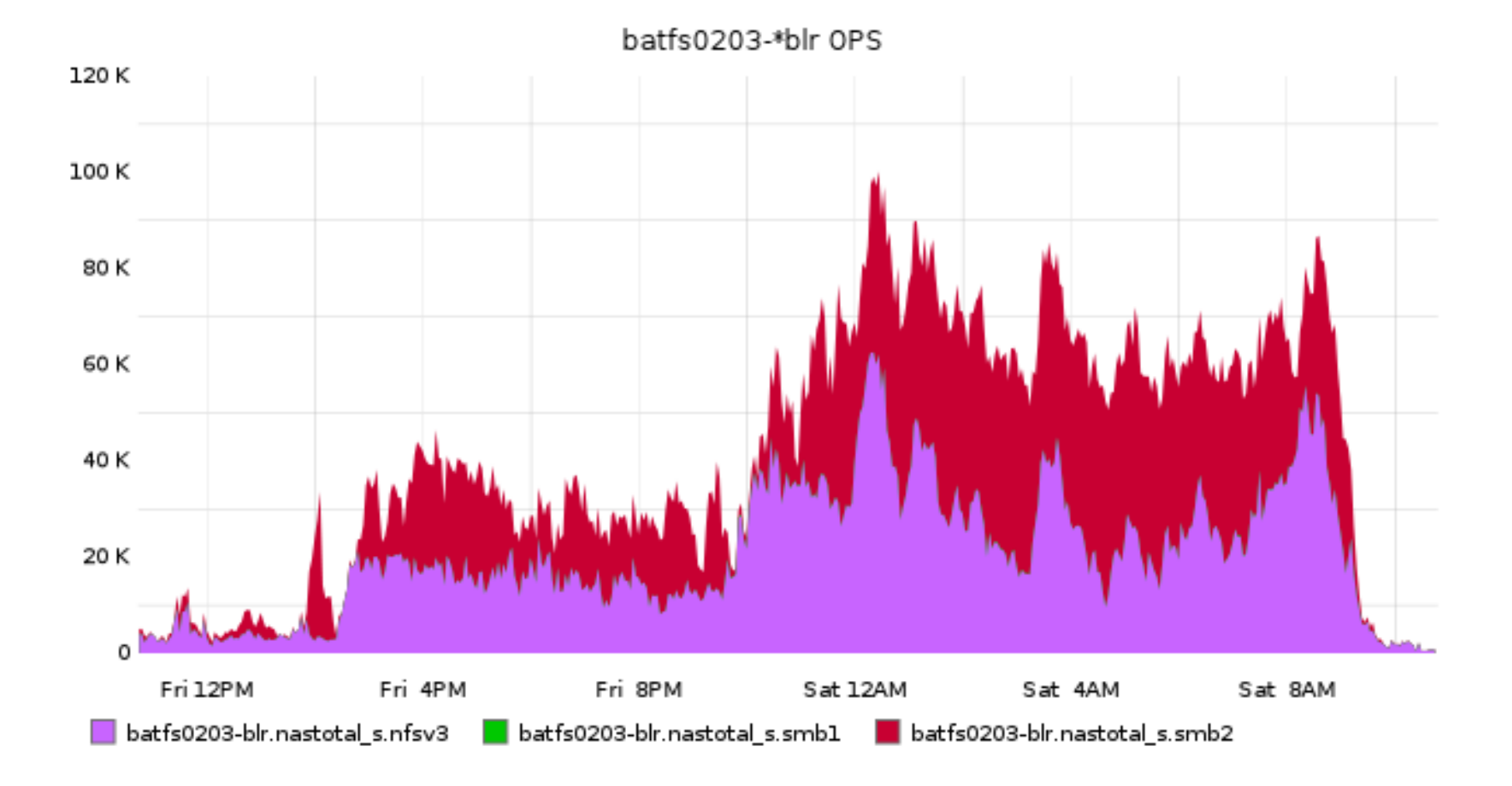

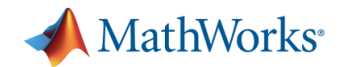

## **Production: SMB2 OPS Break Down April 27-28, 2012**

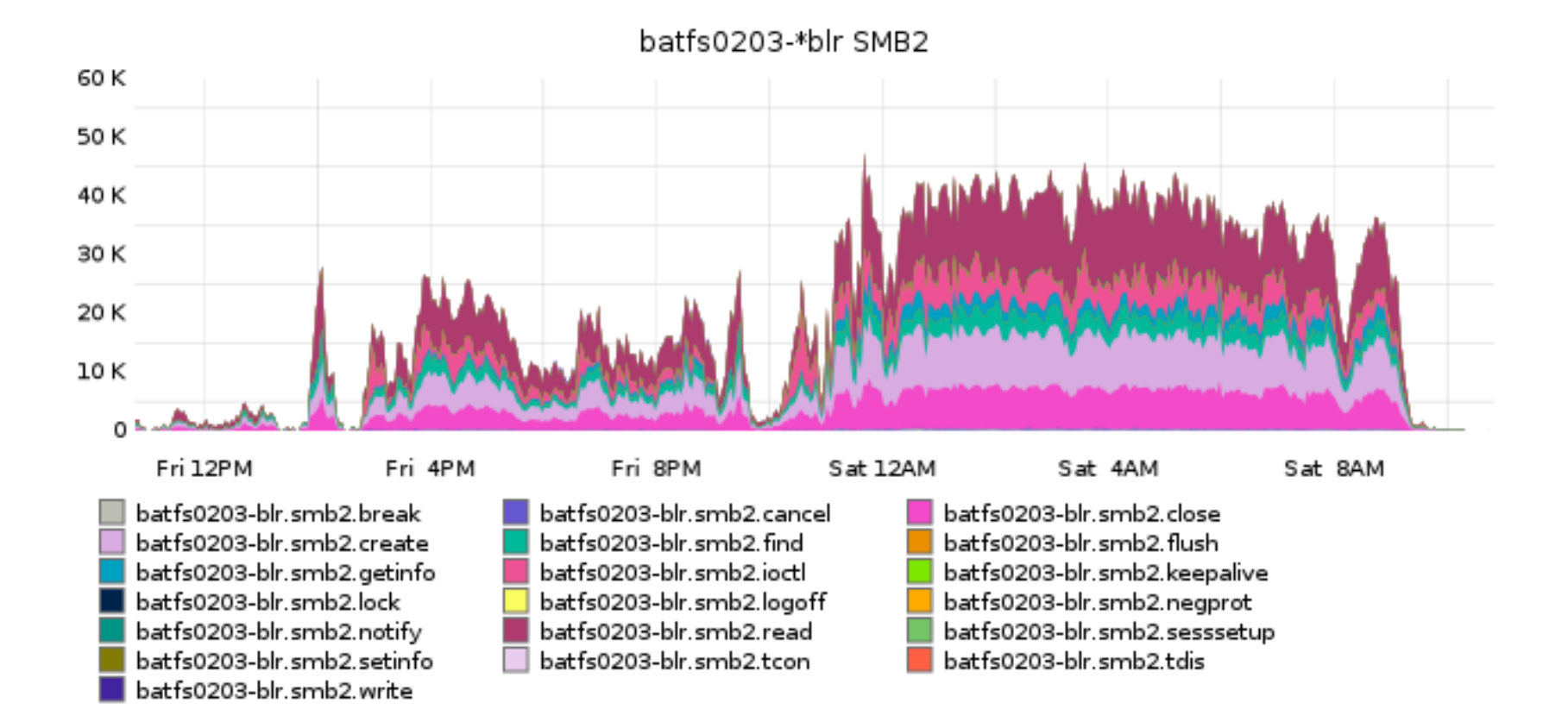

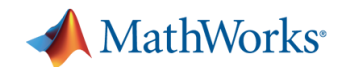

## **Production: CPU Use April 27-28, 2012**

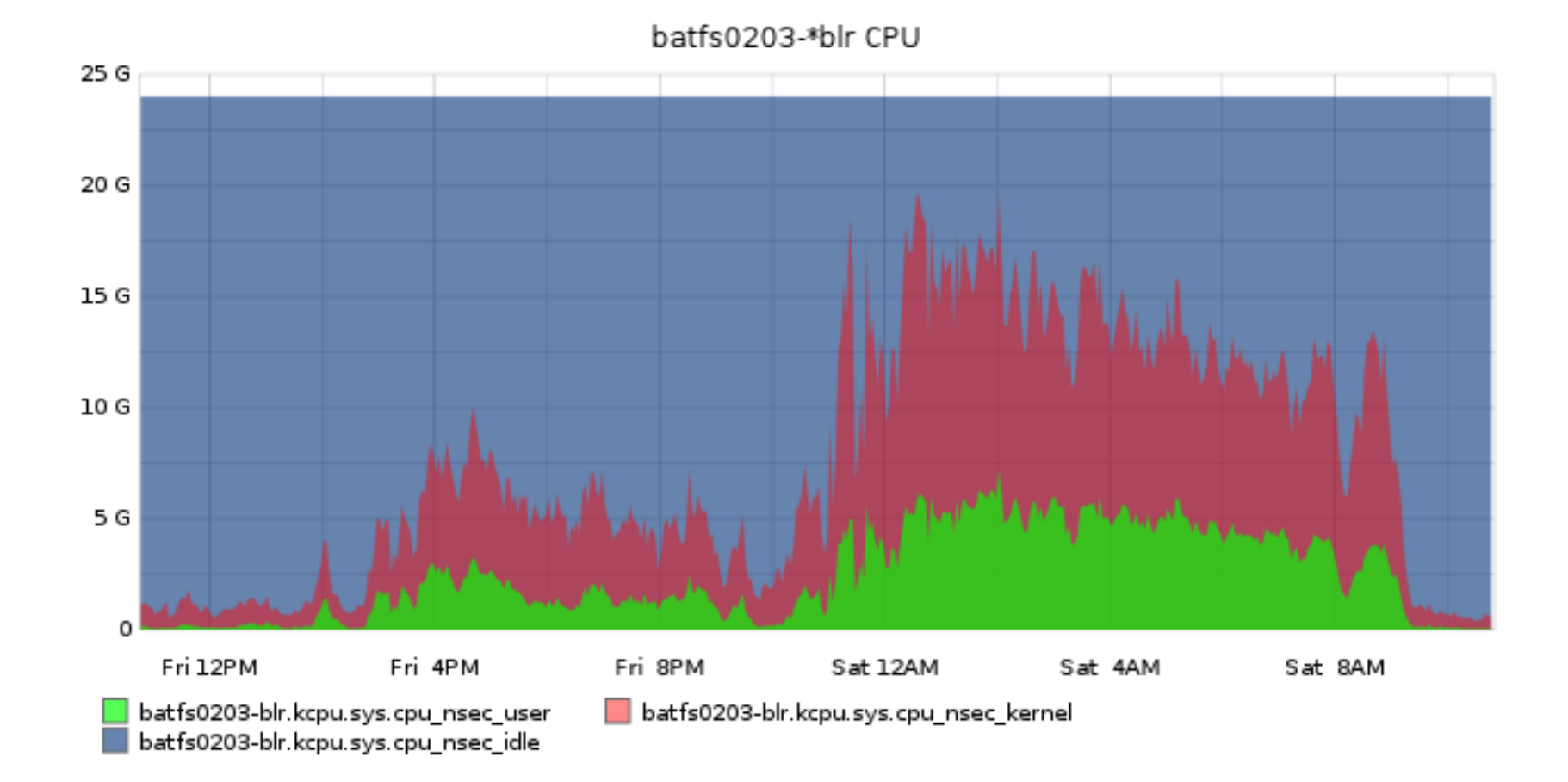

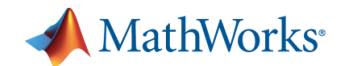

## **Production: Write OPS, Backend April 27-28, 2012**

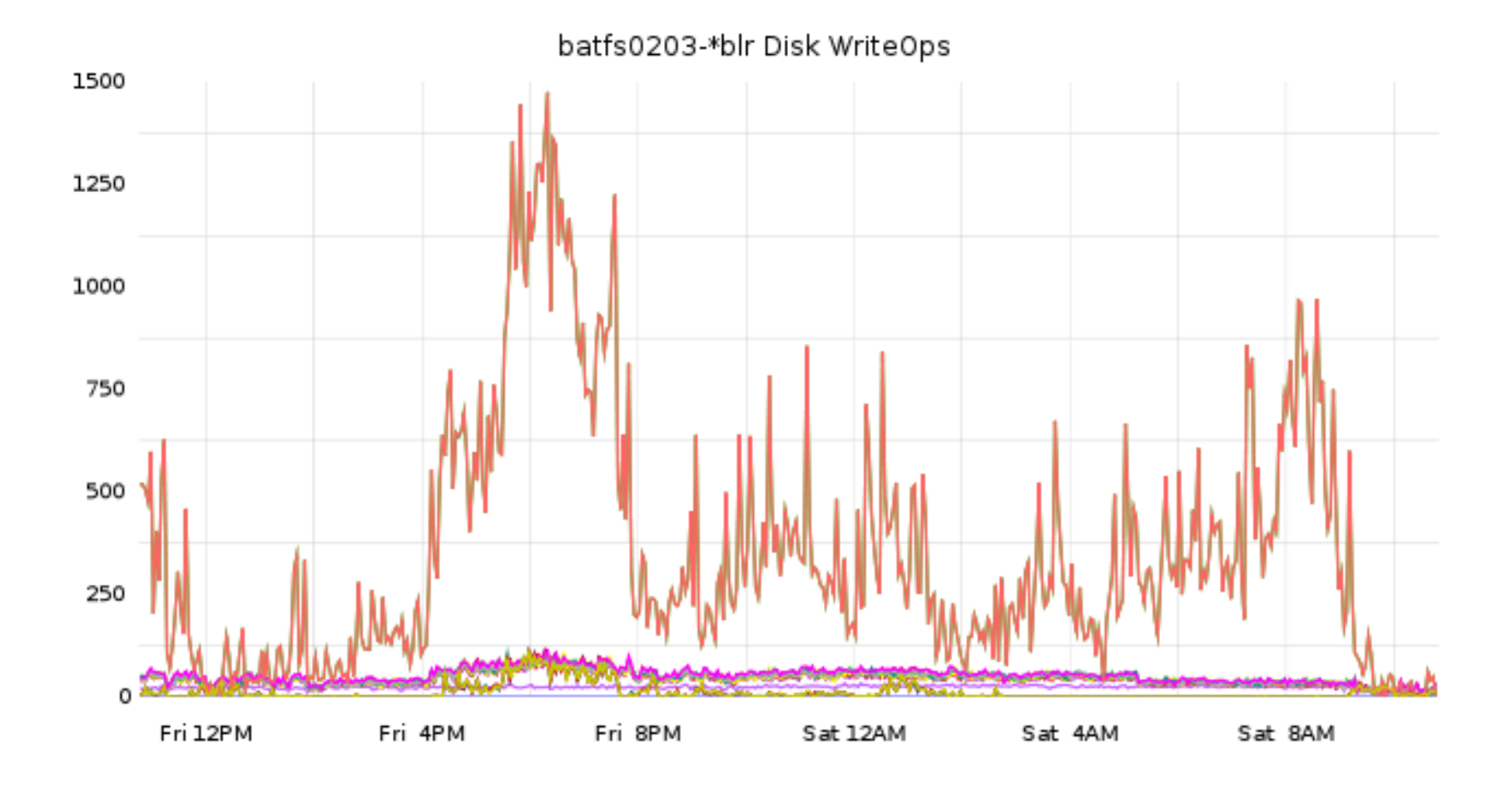

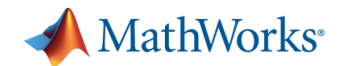

## **Production: Read OPS, Backend April 27-28, 2012**

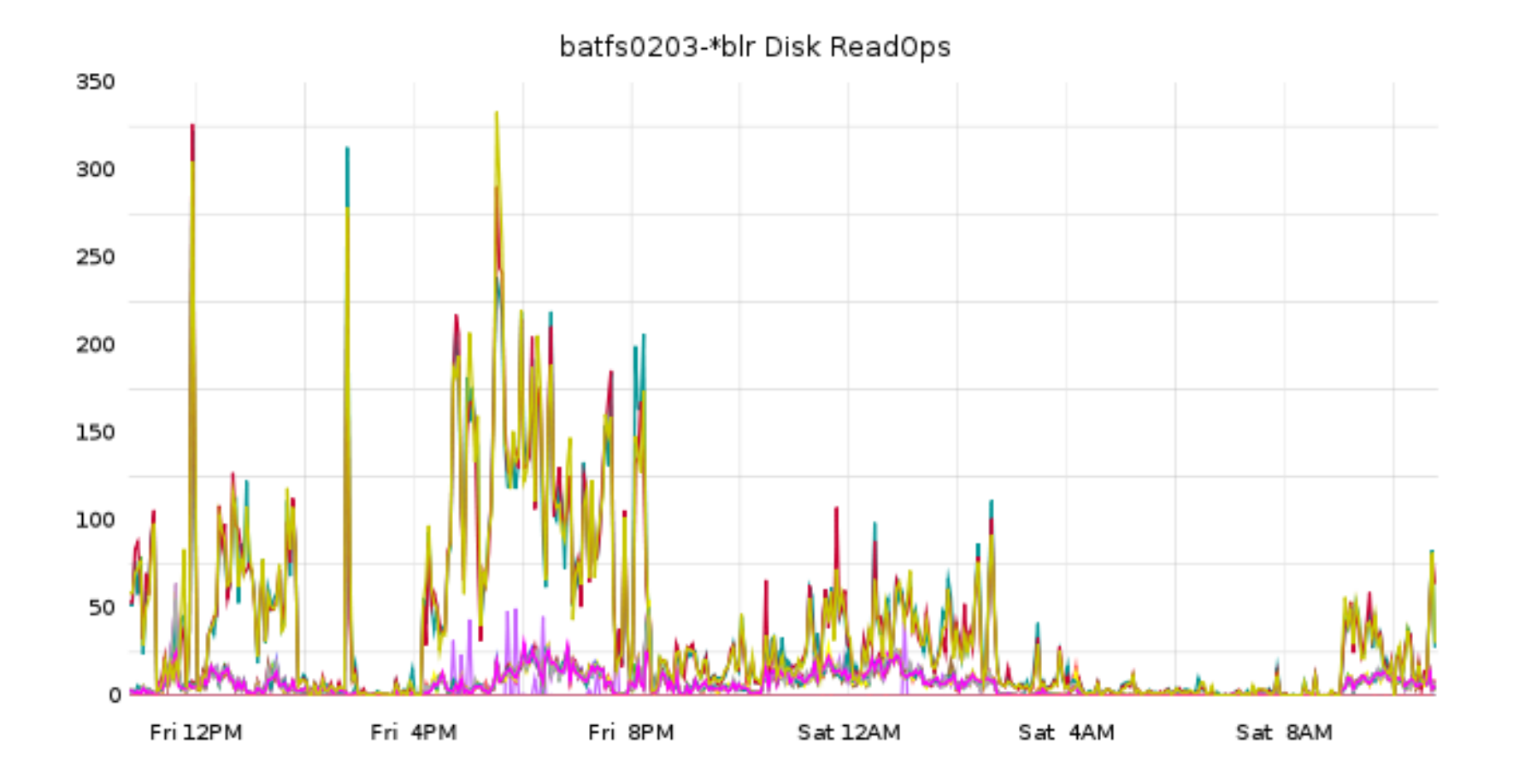

![](_page_20_Picture_0.jpeg)

## **Production: Cache Miss Ratio April 27-28, 2012**

![](_page_20_Figure_2.jpeg)

![](_page_21_Picture_0.jpeg)

## **Production: System Call vs. Mutex Lock Miss April 27-28, 2012**

![](_page_21_Figure_2.jpeg)

![](_page_22_Picture_0.jpeg)

## **Production: Bandwidth – Bytes per Second April 27-28, 2012**

![](_page_22_Figure_2.jpeg)

![](_page_23_Picture_0.jpeg)

#### **Results – Good!**

- Overall, the project is a major success story.
- Management is very understanding of the effort involved, because we are so hands on.
- When there are problems in the lab, management wants them to be on the server side!
	- Because they know we can fix it!

![](_page_24_Picture_0.jpeg)

#### **Results - Bad**

- § SMB 2.0 Issues.
- § Solaris/OpenSolaris Platform issues.
- Pure Samba issues.
- Note: We'd expect issues with any platform we bring in.

![](_page_25_Picture_0.jpeg)

## **Security Issue: DOS on Samba**

- This is the issue that caused the release of 3.6.3.
- Pre-production testing showed a large spike in CPU activity.
- I'll lead you through how we found the issue.
- Credits to:
	- Youzhong Yang MathWorks
	- Jeremy Allison Google/Samba Team

![](_page_26_Picture_0.jpeg)

#### **Initial Problem:**

- The new Samba release is slow.
- **It is pegging our CPUs.**
- § What's wrong?

![](_page_27_Picture_0.jpeg)

#### **3.6-GIT: CPU Utilization**

![](_page_27_Figure_2.jpeg)

![](_page_28_Picture_0.jpeg)

#### **3.6.2-GIT: CPU Utilization**

![](_page_28_Figure_2.jpeg)

![](_page_29_Picture_0.jpeg)

#### **3.6-GIT: Syscall vs. Mutex**

![](_page_29_Figure_2.jpeg)

![](_page_30_Picture_0.jpeg)

#### **3.6.2-GIT: Syscall vs. Mutex**

![](_page_30_Figure_2.jpeg)

![](_page_31_Picture_0.jpeg)

## **What's wrong?**

- § Something is "different."
- **•** It isn't the environment.
- It must be the code.
- It was noticed that new connections to the server were taking too long.
	- We added a new metric!

![](_page_32_Picture_0.jpeg)

#### **3.6-GIT: Accept Calls per Second**

![](_page_32_Figure_2.jpeg)

![](_page_33_Picture_0.jpeg)

#### **3.6.2-GIT: Accept Calls per Second**

![](_page_33_Figure_2.jpeg)

![](_page_34_Picture_0.jpeg)

#### **Characterized!**

- Something is making smbd connect really slowly, and take up too much CPU.
- Test it!
- Small set of smbclients looping against a dev server:

![](_page_35_Picture_0.jpeg)

## **3.6.2-GIT in Dev: CPU Use Connect Testing**

![](_page_35_Figure_2.jpeg)

![](_page_36_Picture_0.jpeg)

## **3.6.2-GIT in Dev: Accept Call Rate Connect Testing**

![](_page_36_Figure_2.jpeg)

![](_page_37_Picture_0.jpeg)

## **3.6.2-GIT in Dev: Syscall Vs. Mutex Connect Testing**

![](_page_37_Figure_2.jpeg)

![](_page_38_Picture_0.jpeg)

## **What Was This Regression?**

- Clearly samba had never done this to us before.
	- We had the data to be very confident this was a regression.
- Bisect?
	- Only as a last resort.
- dtrace!
	- Profiling showed a clear issue in the talloc destructor being fired on connection close.

![](_page_39_Picture_0.jpeg)

## **Follow-up: Patch Submitted**

- § I submitted a patch that fixed the main issue causing the CPU DOS.
- It was quite easy to find, once I knew where to look.
	- I ended up debugging it without the talloc output about leaks.
- There was another related memory leak found by us; that was fixed also.
	- Libumem was used to find the actual leak, it was faster than valgrind.

![](_page_40_Picture_0.jpeg)

## **Example Problem + Solution: Groups.**

- Solaris 10 only allowed a user to be in 32 groups.
	- If setgroups got called with more it killed the process.
	- The Samba Team thought this was a security issue: People should be in the groups AD says.
	- The security issue wasn't a concern for us.
	- So we patched our version and went about our life.
- Key point:
	- In an open source world we can "agree to disagree".
	- Work together as you can.
	- Agree to disagree as you must.

![](_page_41_Picture_0.jpeg)

#### **Example Problem: Create + Notify**

#### § SMB 2.002.

- Compounded Create + Notify.
- Every so often, our servers old weren't replying correctly.
	- Causing disconnects
	- And builds to fall over. (Those 24hr ones.)
- We actually diagnosed the issue. But no vendors took real notice.
- What can we do?
	- § Even by the time we GOT a fix from a vendor, it only fixed the bug sometimes.
- We really wanted to rollout SMB2 badly, to speedup our builds.
	- § Judged a "Critical Priority" within the company.

![](_page_42_Picture_0.jpeg)

## **Solution: Create + Notify**

- Eventually, we decided to just do it ourselves.
	- We worked in house to develop an awful prototype patch for Samba that showed the issue.
	- With the help of a few Samba Team members, we rewrote the patch into something that is usable.
	- Then we worked with the entire Samba Team for final QA.
	- The whole process took about 2 weeks, if not less.

![](_page_43_Picture_0.jpeg)

#### **Conclusion**

- Samba + OpenSolaris has made our storage infrastructure much more effective.
- It has been a great way to give back to the community.
- Working with the Samba Team has been a joy.
- The powers that OpenSolaris and our team bring add a unique capability to the Samba Team.

![](_page_44_Picture_0.jpeg)

### **Questions?**

?

![](_page_45_Picture_0.jpeg)

# **Thank you for attending!**

!